## COMP1521 23T1 — Floating-Point Numbers

https://www.cse.unsw.edu.au/~cs1521/23T1/

https://www.cse.unsw.edu.au/~cs1521/23T1/

COMP1521 23T1 — Floating-Point Numbers

1 / 27

# Floating Point Numbers

- C has three floating point types
  - float ... typically 32-bit (lower precision, narrower range)
  - double ... typically 64-bit (higher precision, wider range)
  - long double ... typically 128-bits (but maybe only 80 bits used)
- Floating point constants, e.g: 3.14159 1.0e-9 are double
- Reminder: division of 2 ints in C yields an int.
  - but division of double and int in C yields a double.

https://www.cse.unsw.edu.au/~cs1521/23T1/

COMP1521 23T1 — Floating-Point Numbers

2 / 27

# Floating Point Number - Output

source code for float\_output.c

ttps://www.cse.unsw.edu.au/~cs1521/23T1/

COMP1521 23T1 — Floating-Point Number

# Floating Point Numbers

- ullet can have fractional numbers in other bases, e.g.: $110.101_2 == 6.625_{10}$
- if we represent floating point numbers with a fixed small number of bits
  - there are only a finite number of bit patterns
  - can only represent a finite subset of reals
- almost all real values will have no exact representation
- value of arithmetic operations may be real with no exact representation
- we must use closest value which can be exactly represented
- this approximation introduces an error into our calculations
- often, does not matter
- sometimes ... can be disasterous

https://www.cse.unsw.edu.au/~cs1521/23T1/

COMP1521 23T1 - Floating-Point Numbers

4 / 27

#### **Fixed-Point Representation**

- fixed-point is a simple trick to represent fractional numbers as integers
  - every value is multiplied by a particular constant, e.g. 1000 and stored as integer
  - so if constant is 1000, could represent 56.125 as an integer (56125)
  - but not 3.141592
- usable for some problems, but not ideal
- used on small embedded processors without silicon floating point
- major limitation is only small range of values can be represented
  - ullet for example with 32 bits, and using 65536 (  $2^{16}$  ) as constant
    - 16 bits used for integer part
    - 16 bits used for the fraction
    - $\bullet \ \ \mathrm{minimum} \ 2_{-16} \approx 0.000015$
    - maximum  $2_{15} \approx 32768$

https://www.cse.unsw.edu.au/~cs1521/23T1/

COMP1521 23T1 — Floating-Point Numbers

5 / 27

# exponentional representation - a better approach

• you've met scientific notation, e.g 6.0221515 \* 10^23 elsewhere

-we can represent numbers in a similar way to scientific notation

- but using binary, e.g  $1.0101011 * 2^{11_2} = 1.3359375 * 8 = 10.6875$
- allows much bigger range of values than fixed point
- ullet using only 8 bits for the exponent, we can represent numbers from  $10^{-38}$  ..  $10^{+38}$
- ullet using only 11 bits for the exponent, we can represent numbers from  $10^{-308}$  ..  $10^{+308}$
- leads to numbers close to zero have higher precision (more accurate) which is good

#### choosing which exponentional representation

- exponent notation allows multiple representations for a single value
  - e.g  $1.0101011 * 2^{11_2} == 10.6875$  and  $10.101011 * 2^{10_2} == 10.6875$
- having multiple representations would make arithmetic slower on CPU
- want only one representation (one bit pattern) representing a value
- decision use representation with exactly one digit in front of decimal point
  - $\bullet \ \ \text{use} \ 1.0101011*2^{11_2} \ \text{not} \ 10.101011*2^{10_2} \ \text{or} \ 1010.1011*2^{0_2}$
  - this is called normalization
- weird hack: as we are using binary the first digit must be a one we don't need to represent it
  - as we long we have a separate representation for zero

https://www.cse.unsw.edu.au/~cs1521/23T1/

COMP1521 23T1 — Floating-Point Numbers

7 / 27

## floating\_types.c - print characteristics of floating point types

https://www.cse.unsw.edu.au/~cs1521/23T1/

COMP1521 23T1 — Floating-Point Numbers

8 / 27

#### IEEE 754 standard

- C floats almost always IEEE 754 single precision (binary32)
- C double almost always IEEE 754 double precision (binary64)
- C long double might be IEEE 754 (binary128)
- IEEE 754 representation has 3 parts: sign, fraction and exponent
- ullet numbers have form  $sign\ fraction*2^{exponent}$ , where  $sign\$ is +/-
- fraction always has 1 digit before decimal point (normalized)
- exponent is stored as positive number by adding constant value (bias)

https://www.cse.unsw.edu.au/~cs1521/23T1/

COMP1521 23T1 — Floating-Point Numbers

# Floating Point Numbers

Example of normalising the fraction part in binary:

- $\bullet$  1010.1011 is normalized as  $1.0101011 * 2^{011}$
- 1010.1011 = 10 + 11/16 = 10.6875
- $1.0101011 * 2^{011} = (1 + 43/128) * 2^3 = 1.3359375 * 8 = 10.6875$

The normalised fraction part always has 1 before the decimal point.

Example of determining the exponent in binary:

- if exponent is 8-bits, then the bias =  $2^{8-1} 1$  = 127
- valid bit patterns for exponent are 00000001 .. 11111110
- these correspond to exponent values of -126 .. 127

https://www.cse.unsw.edu.au/~cs1521/23T1/

COMP1521 23T1 - Floating-Point Numbers

10 / 27

## Floating Point Numbers

Internal structure of floating point values

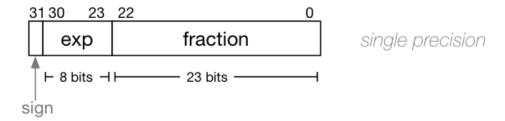

double precision

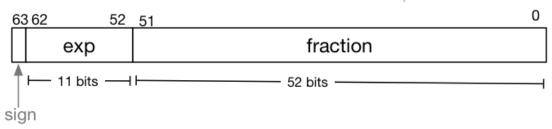

https://www.cse.unsw.edu.au/~cs1521/23T1/

COMP1521 23T1 — Floating-Point Numbe

11 / 27

# Distribution of Floating Point Numbers

- floating point numbers not evenly distributed
- representations get further apart as values get bigger
  - this works well for most calculations
  - but can cause weird bugs
- double (IEEE 754 64 bit) has 52-bit fractions so:
- $\bullet \ \ \mbox{between} \ 2_n \ \mbox{and} \ 2_{n+1} \ \mbox{there} \ \mbox{are} \ 2_{52} \ \mbox{doubles} \ \mbox{evenly spaced}$ 
  - $\bullet\,$  e.g. in the interval  $2_{-42}$  and  $2_{-43}$  there are  $2_{52}$  doubles
  - ullet and in the interval between 1 and 2 there are  $2_{52}$  doubles
  - $\bullet\,$  and in the interval between 2**42 and 2**43 there are  $2_{52}$
- so near 0.001 doubles are about 0.00000000000000000 apart
- so near 1000 doubles are about 0.0000000000002 apart
- so near 1000000000000000 doubles are about 0.25 apart
- ullet above  $2_{53}$  doubles are more than 1 apart

nttps://www.cse.unsw.edu.au/~cs1521/23T1

COMP1521 23T1 — Floating-Point Number

```
0.15625 is represented in IEEE-754 single-precision by these bits:
0011111000100000000000000000000000\\
sign | exponent | fraction
   0 | 01111100 | 01000000000000000000000
sign bit = 0
sign = +
raw exponent
               = 01111100 binary
                 = 124 decimal
actual exponent = 124 - exponent_bias
                 = 124 - 127
                 = -3
number = +1.010000000000000000000000000 binary * 2**-3
       = 1.25 decimal * 2**-3
       = 1.25 * 0.125
       = 0.15625
source code for explain_float_representation.c
```

https://www.cse.unsw.edu.au/~cs1521/23T1/

COMP1521 23T1 — Floating-Point Numbers

13 / 27

## IEEE-754 Single Precision example: -0.125

```
$ ./explain_float_representation -0.125
-0.125 is represented as a float (IEEE-754 single-precision) by these bits:
sign | exponent | fraction
  sign bit = 1
sign = -
raw exponent
          = 01111100 binary
           = 124 decimal
actual exponent = 124 - exponent_bias
           = 124 - 127
           = -3
= -1 decimal * 2**-3
     = -1 * 0.125
     = -0.125
```

https://www.cse.unsw.edu.au/~cs1521/23T1/

COMP1521 23T1 — Floating-Point Numbers

14 / 27

#### IEEE-754 Single Precision example: **150.75**

```
$ ./explain_float_representation 150.75
150.75 is represented in IEEE-754 single-precision by these bits:
010000110001011011000000000000000
sign | exponent | fraction
   0 | 10000110 | 00101101100000000000000
sign bit = 0
sign = +
              = 10000110 binary
raw exponent
                = 134 decimal
actual exponent = 134 - exponent_bias
               = 134 - 127
                = 7
number = +1.0010110110000000000000 binary * 2**7
       = 1.17773 decimal * 2**7
       = 1.17773 * 128
       = 150.75
```

#### IEEE-754 Single Precision example: **-96.125**

```
$ ./explain_float_representation -96.125
-96.125 is represented in IEEE-754 single-precision by these bits:
110000101100000001000000000000000
sign | exponent | fraction
  1 | 10000101 | 10000000100000000000000
sign bit = 1
sign = -
raw exponent
             = 10000101 binary
              = 133 decimal
actual exponent = 133 - exponent_bias
              = 133 - 127
              = 6
= -1.50195 decimal * 2**6
      = -1.50195 * 64
      = -96.125
```

https://www.cse.unsw.edu.au/~cs1521/23T1/

COMP1521 23T1 — Floating-Point Numbers

16 / 27

# IEEE-754 Single Precision exploring bit patterns #1

https://www.cse.unsw.edu.au/~cs1521/23T1/

COMP1521 23T1 — Floating-Point Numbers

17 / 27

# infinity.c: exploring infinity

- IEEE 754 has a representation for +/- infinity
- propagates sensibly through calculations

```
double x = 1.0/0.0;
printf("%lf\n", x); //prints inf
printf("%lf\n", -x); //prints -inf
printf("%lf\n", x - 1); // prints inf
printf("%lf\n", 2 * atan(x)); // prints 3.141593
printf("%d\n", 42 < x); // prints 1 (true)
printf("%d\n", x == INFINITY); // prints 1 (true)</pre>
```

ource code for infinity.c

/www.cse.unsw.edu.au/-cs1521/23T1/ COMP1521 23T1 – Floatine-Point Numbers

- C (IEEE-754) has a representation for invalid results:
  - NaN (not a number)
- ensures errors propagates sensibly through calculations

```
double x = 0.0/0.0;
printf("%lf\n", x); //prints nan
printf("%lf\n", x - 1); // prints nan
printf("%d\n", x == x); // prints 0 (false)
printf("%d\n", isnan(x)); // prints 1 (true)
source code for nan.c
```

https://www.cse.unsw.edu.au/~cs1521/23T1/

COMP1521 23T1 — Floating-Point Numbers

19 / 27

# IEEE-754 Single Precision example: inf

https://www.cse.unsw.edu.au/~cs1521/23T1/

COMP1521 23T1 — Floating-Point Numbers

20 / 27

# IEEE-754 Single Precision exploring bit patterns #2

https://www.cse.unsw.edu.au/~cs1521/23T1/

COMP1521 23T1 — Floating-Point Numbers

```
double a, b;
a = 0.1;
b = 1 - (a + a + a + a + a + a + a + a + a + a);
if (b != 0) { // better would be fabs(b) > 0.000001
    printf("1 != 0.1+0.1+0.1+0.1+0.1+0.1+0.1+0.1+0.1\n");
}
printf("b = %g\n", b); // prints 1.11022e-16
```

source code for double\_imprecision.c

- do not use == and != with floating point values
- instead check if values are close

https://www.cse.unsw.edu.au/~cs1521/23T1/

COMP1521 23T1 — Floating-Point Numbers

22 / 27

## Consequences of most reals not having exact representations

```
double x = 0.000000011;
double y = (1 - cos(x)) / (x * x);
// correct answer y = ~0.5
// prints y = 0.917540
printf("y = %lf\n", y);
// division of similar approximate value
// produces large error
// sometimes called catastrophic cancellation
printf("%g\n", 1 - cos(x)); // prints 1.11022e-16
printf("%g\n", x * x); // prints 1.21e-16
```

source code for double\_catastrophe.c

https://www.cse.unsw.edu.au/~cs1521/23T1/

COMP1521 23T1 — Floating-Point Numbers

23 / 27

# Another reason not to use == with floating point values

```
if (d == d) {
    printf("d == d is true\n");
} else {
    // will be executed if d is a NaN
    printf("d == d is not true\n");
}
if (d == d + 1) {
    // may be executed if d is large
    // because closest possible representation for d + 1
    // is also closest possible representation for d
    printf("d == d + 1 is true\n");
} else {
    printf("d == d + 1 is false\n");
}
```

source code for double\_not\_always.c

nttps://www.cse.unsw.edu.au/~cs1521/23T1/

COMP1521 23T1 — Floating-Point Numbers

## Another reason not to use == with floating point values

```
$ dcc double_not_always.c -o double_not_always
$ ./double_not_always 42.3
d = 42.3
d == d is true
d == d + 1 is false
$ ./double_not_always 4200000000000000000
d = 4.2e + 18
d == d is true
d == d + 1 is true
$ ./double_not_always NaN
d = nan
d == d is not true
d == d + 1 is false
```

because closest possible representation for d + 1 is also closest possible representation for d source code for double\_not\_always.c

https://www.cse.unsw.edu.au/~cs1521/23T1/

COMP1521 23T1 — Floating-Point Numbers

25 / 27

## Consequences of most reals not having exact representations

```
// loop looks to print 10 numbers but actually never terminates
double d = 9007199254740990;
while (d < 9007199254741000) {</pre>
    printf("%lf\n", d); // always prints 9007199254740992.0000000
    // 9007199254740993 can not be represented as a double
    // closest double is 9007199254740992.0
    // so 9007199254740992.0 + 1 = 9007199254740992.0
    d = d + 1;
}
```

source code for double disaster.c

- $\bullet$  9007199254740993 is  $2^{53} + 1$ it is smallest integer which can not be represented exactly as a double
- The closest double to 9007199254740993 is 9007199254740992.0
- aside: 9007199254740993 can not be represented by a int32\_t it can be represented by int64\_t

https://www.cse.unsw.edu.au/~cs1521/23T1/

26 / 27

# Exercise: Floating point $\rightarrow$ Decimal

Convert the following floating point numbers to decimal.

Assume that they are in IEEE 754 single-precision format.

- 0 10000000 110000000000000000000000